# **ToxCast Workflow: High-throughput screening assay data processing, analysis and management** PG Kothiya<sup>1</sup>, DL Filer<sup>1</sup>, DM Reif<sup>2</sup>, RS Judson <sup>1</sup>, AM Richard <sup>1</sup>, MT Martin<sup>1</sup>

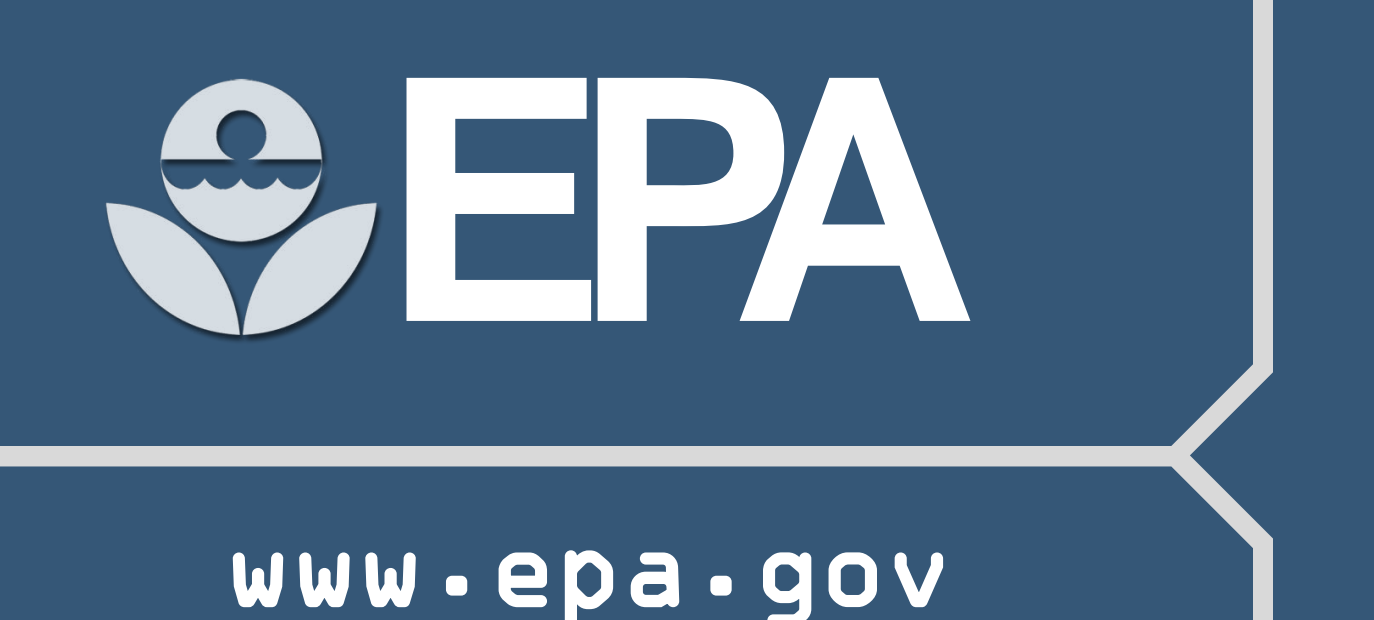

1 National Center for Computational Toxicology, Office of Research and Development, U.S. EPA, RTP, NC 2 Bioinformatics Program, North Carolina State University, Raleigh, NC

# **Conclusions**

## **Future Directions**

- The ToxCast workflow, from level 0 to level 5, has been generalized with standardized algorithms and analysis procedures to accept heterogeneous assay read outs.
- The analysis process is systematic, consistent, and repeatable.
- Throughout level 0 to level 6, no changes involve data removal, unless invalid data points were identified by vendor's QA-QC.
- QC-check and data correction make data more accurate and trust worthy.
- Documentation of analysis procedure and results provides increased transparency.
- ToxCast data Analysis Pipeline handles highly heterogeneous chemical-assay datasets.

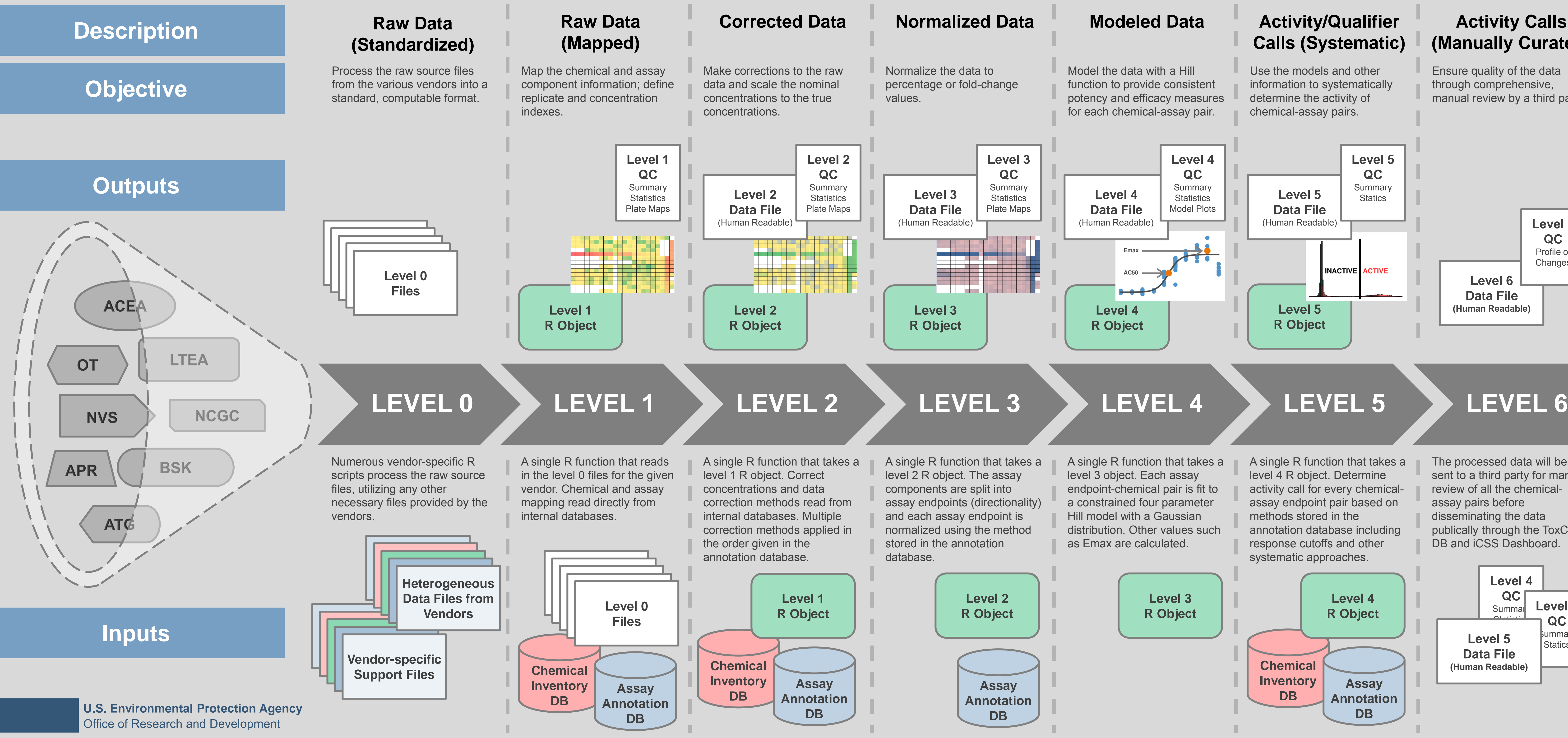

# **Primary Objective: Provide transparent and efficient analysis of heterogeneous HTS assay data**

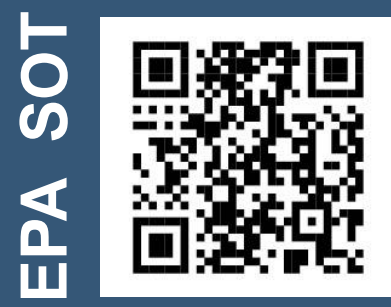

Parth G Kothiya kothiya.parth@epa.gov (919) 541-4240

**Calls (Systematic)**

### **Activity Calls (Manually Curated)**

Model the data with a Hill function to provide consistent potency and efficacy measures for each chemical-assay pair.

Use the models and other

information to systematically

determine the activity of

chemical-assay pairs.

Ensure quality of the data through comprehensive, manual review by a third party.

The processed data will be sent to a third party for manual review of all the chemicalassay pairs before disseminating the data publically through the ToxCast DB and iCSS Dashboard.

- Further QC analysis by plate level pattern recognition and batch-effect recognition
- Publicly available R-package for systematic and transparent level 0 to level 5 analyses
- Web-based integration for easy access workflow

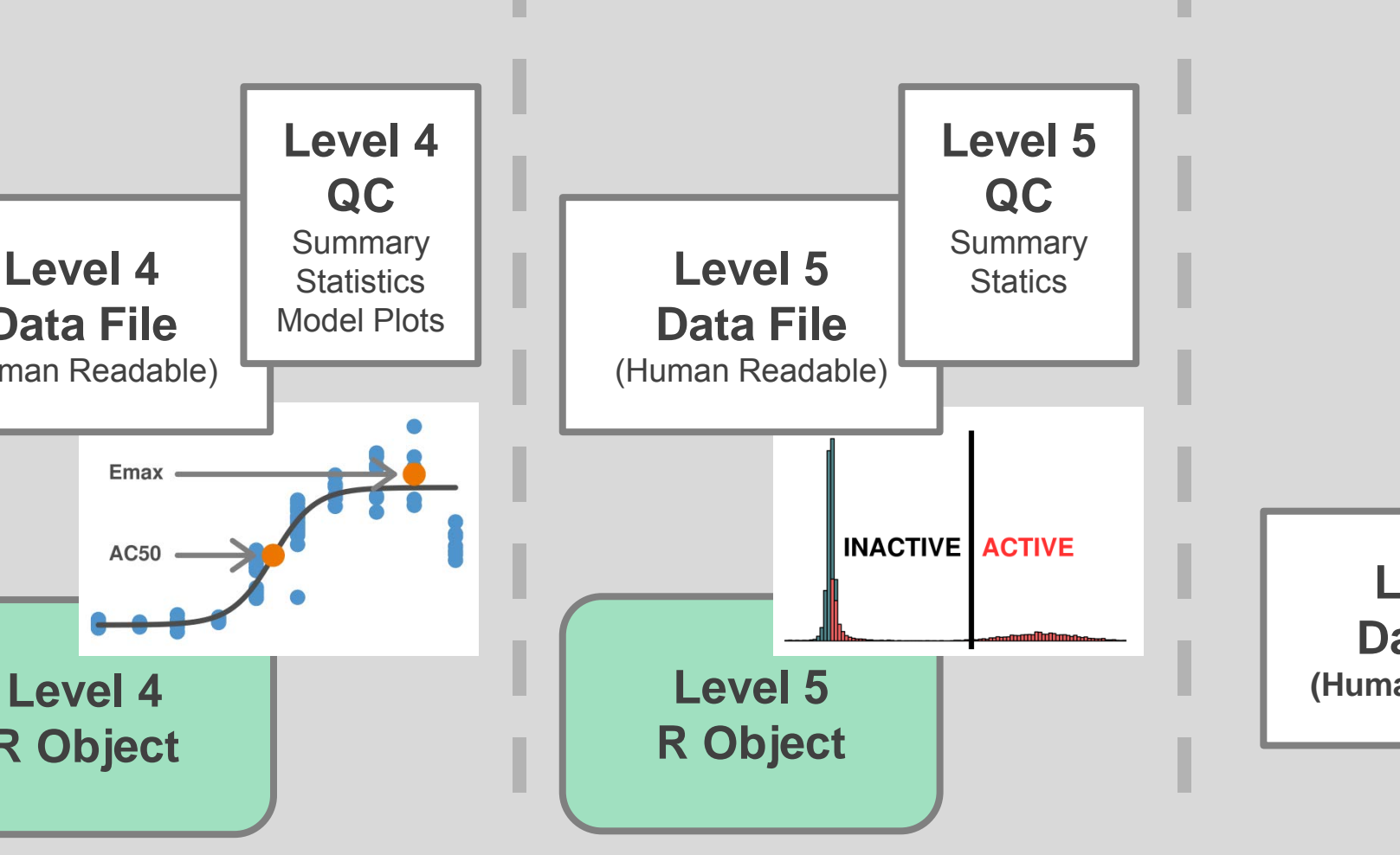

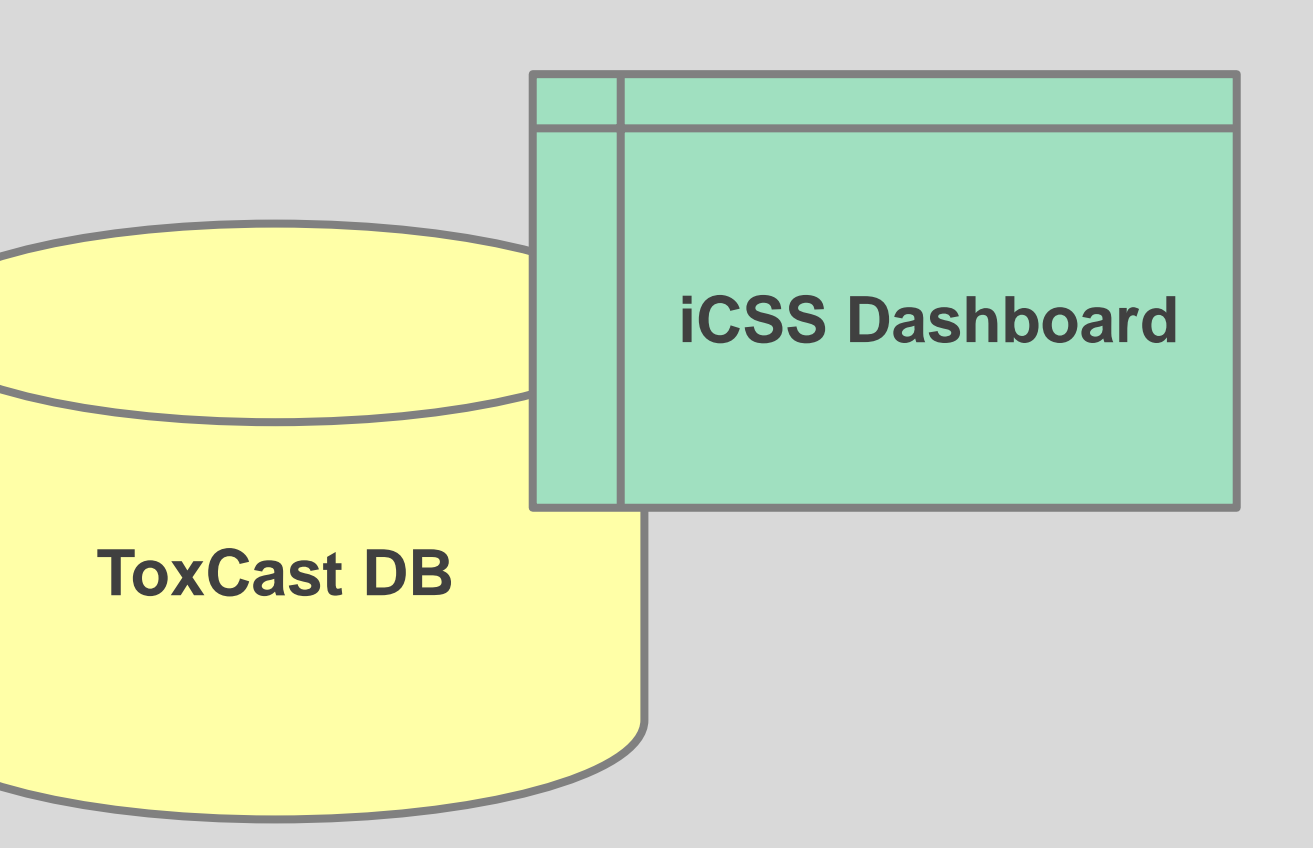

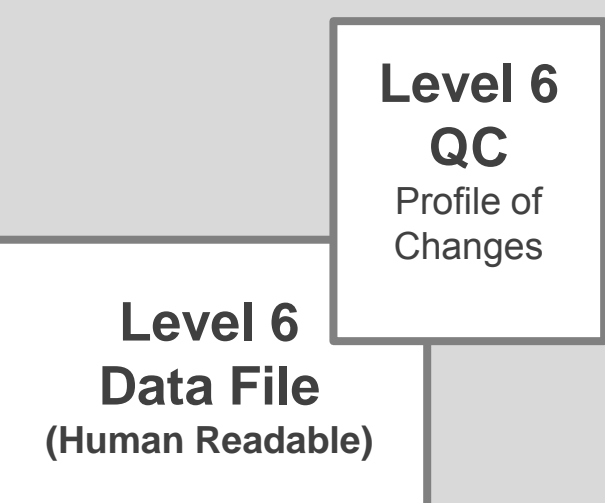

# **Abstract: 2273aa**

A single R function that takes a level 3 object. Each assay endpoint-chemical pair is fit to a constrained four parameter Hill model with a Gaussian distribution. Other values such as Emax are calculated.

A single R function that takes a level 4 R object. Determine activity call for every chemicalassay endpoint pair based on methods stored in the annotation database including response cutoffs and other systematic approaches.

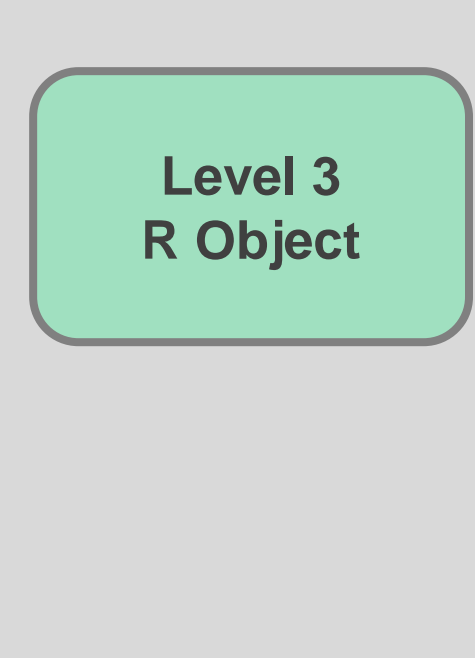

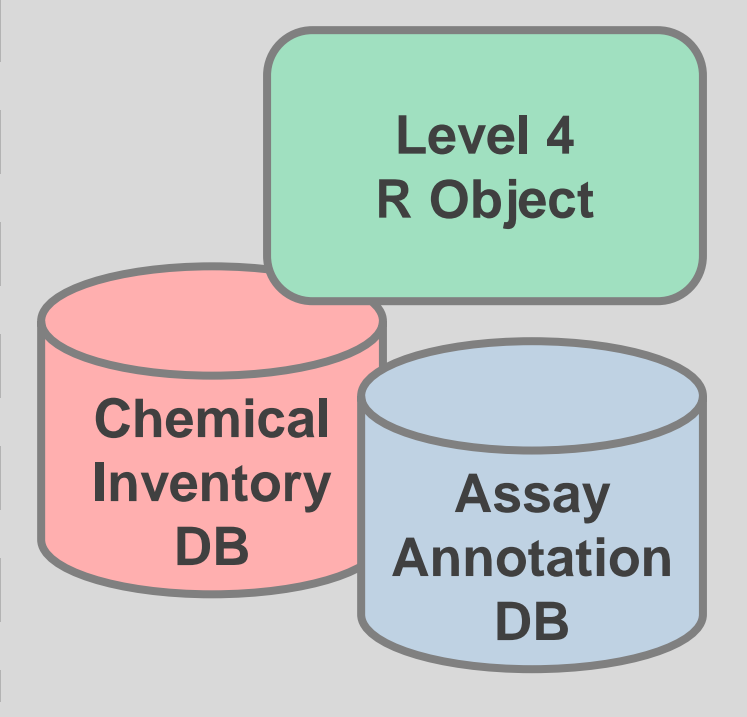

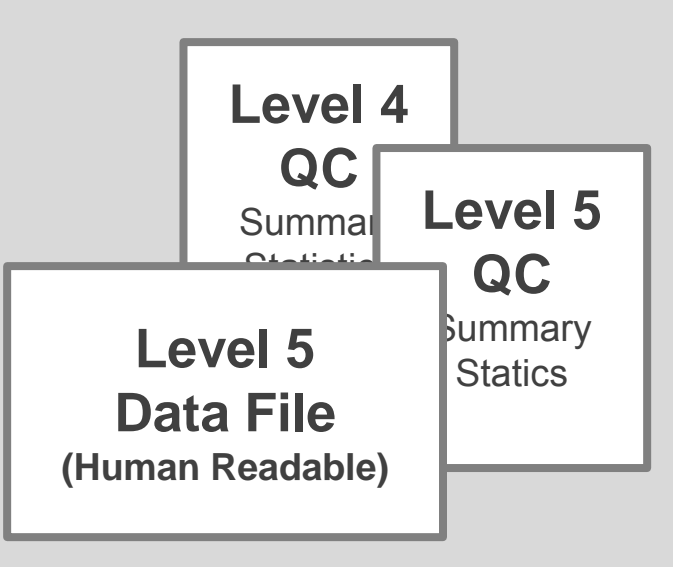

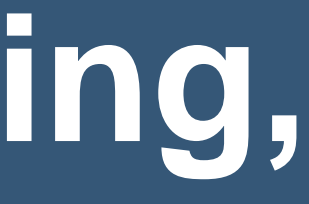